## **COMPTE DE RESULTATS 2019**

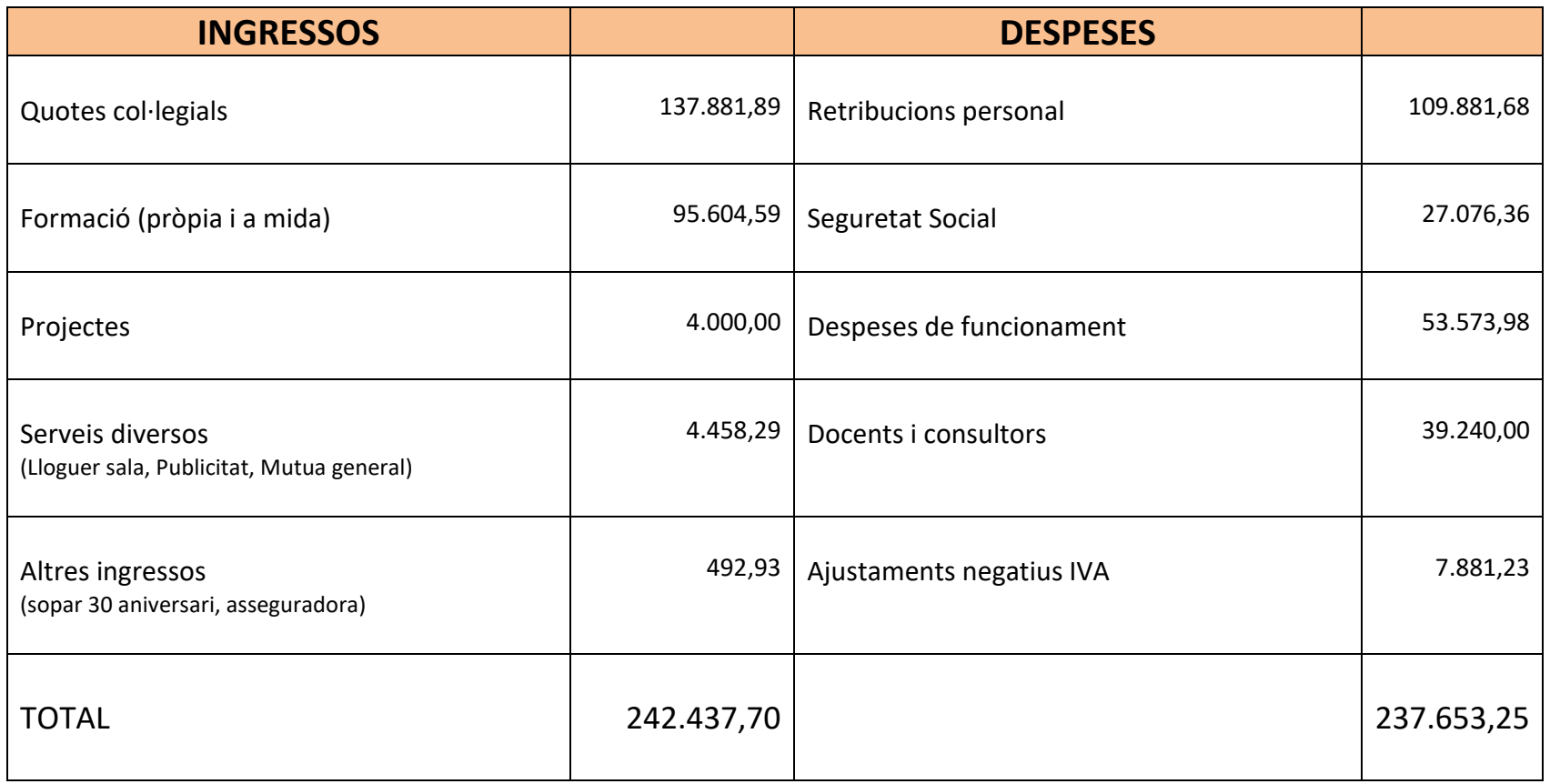

**RESULTAT NET EN L'EXERCICI: +4.784,45€**